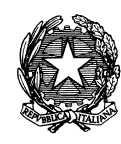

*Ministero per i Beni e leAttività Culturali*

ISTITUTO CENTRALE PER IL CATALOGO E LA DOCUMENTAZIONE

- A tutte le Soprintendenze Archeologia, Belle arti e Paesaggio
- e p.c. Direzione Generale Educazione e Ricerca [dg-er@beniculturali.it](mailto:dg-er@beniculturali.it)

Direzione Generale Archeologia Belle arti e Paesaggio

ICCD prot. 2430 del 1/12/2017 [dg-abap@beniculturali.it](mailto:dg-abap@beniculturali.it)

Oggetto: Programma per gli interventi di catalogazione e inventariazione patrimoniale 2017, indicazioni procedurali

A seguito delle note prot. 23605 del 17/08/2017 e prot. 27742 del 4/10/2017 della DG ABAP Servizio II e III si trasmettono di seguito alcune indicazioni operative utili per lo svolgimento delle attività richieste.

# **OBIETTIVI 2017**

Le attività nell'ambito del "Programma 2017", così come definite dalla DG ABAP, prevedono:

- 1. verifica e implementazione di schede di contenitore fisico (CF) collegate a beni storico- artistici;
- 2. implementazione e creazione di schede di contenitore fisico (CF) collegate a beni archeologici;
- 3. digitalizzazione/revisione/catalogazione di schede A (beni architettonici);
- 4. schedatura e catalogazione dei beni mobili ricoverati nei depositi temporanei (solo per le Soprintendenze che operano nei territori colpiti dal sisma);
- 5. acquisizione in digitale dei registri di inventario relativi ai beni archeologici;
- 6. ricognizione dei beni archeologici in consegna presso i depositi;
- 7. inventariazione patrimoniale tramite l'utilizzo del MINP (ModuloINventariazionePatrimoniale)e sperimentazione del sistema di inventariazione a codice quaternario (solo per le Soprintendenze pilota).

## **ATTIVITÀ DI CATALOGAZIONE**

Ai fini della prevenzione in situazioni emergenziali, prosegue l'attività dell'ICCD nella creazione di schede "contenitore" in stretta collaborazione con l'ISCR.

Nel corso del 2016 l'ICCD ha infatti avviato le procedure per la creazione e la gestione dei luoghi di conservazione dei beni attraverso le schede di Contenitore Fisico (CF), al fine di rappresentare geograficamente, mediante questi oggetti, il patrimonio costituito da beni "mobili".

Le schede "contenitore" (che potrebbero non rivestire "interesse culturale") relative all'area del cratere del sisma del 24 agosto 2016 sono già state completate e verificate dall'ICCD. Queste schede contenitore, insieme al loro collegamento alle schede dei beni "contenuti", grazie a servizi di interoperabilità, hanno popolato la piattaforma VIR, rendendo possibile la rappresentazione immediata sul territorio del luogo di conservazione e aggregazione dei beni mobili [\(www.vincoliinrete@beniculturali.it\)](http://www.vincoliinrete@beniculturali.it).

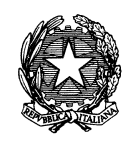

*Ministero per i Beni e leAttività Culturali*

ISTITUTO CENTRALE PER IL CATALOGO E LA DOCUMENTAZIONE

Per il territorio restante le schede contenitore sono attualmente presenti unicamente in apposite attività nel SIGECweb, create dall'ICCD, e già contengono i collegamenti alle schede dei beni mobili contenuti (OA, RA, BDM). Su queste sarà necessaria una verifica e integrazione dei dati, che le Soprintendenze dovranno effettuare con i fondi stanziati sul cap. 8281, p.g. 27.

Tutte le informazioni sulla scheda di contenitore fisico sono scaricabili ai link che seguono: <http://iccd.beniculturali.it/index.php?it/473/standard-catalografici/Standard/106> [http://www.iccd.beniculturali.it/index.php?it/459/micromanuali/micromanuali\\_533a7d77d3bc7/25](http://www.iccd.beniculturali.it/index.php?it/459/micromanuali/micromanuali_533a7d77d3bc7/25)

In allegato alla presente circolare (allegato 1) viene fornita la lista con il numero dei contenitori totali da lavorare per ogni Istituto così da permettere la formalizzazione dei contratti entro la fine dell'anno.

Come indicato nella nota 27742/2017 della DG ABAP, qualora le Soprintendenze non esaurissero i fondi del cap. 8281 per le schede di "contenitore" potranno procedere con attività di digitalizzazione di schede A.

Nel caso venisse verificata l'assenza di schede di beni immobili architettonici in formato cartaceo da digitalizzare, andranno previste campagne di revisione o catalogazione di schede anche ai fini di creare documentazione a supporto di rinnovi di dichiarazioni di interesse (art. 128, c. 1 del Dlgs 42/2004) o proposte di nuove dichiarazioni di interesse (art.10 c. 3 e art. 13 Dlgs 42/2004) prioritariamente nelle aree a rischio o di particolare degrado.

Solo ed esclusivamente le Soprintendenze che operano nei territori colpiti dal sisma del 2016, potranno proseguire le attività già avviate o da avviare nei depositi di emergenza e quindi sulle schede di beni mobili.

Tutte le attività di catalogazione dovranno svolgersi obbligatoriamente in SIGEGweb; all'allegato 2 sono riportate le istruzioni tecniche in relazione agli obiettivi individuati per il Programma 2017, mentre le indicazioni generali sulla gestione delle campagne sono pubblicate alla pagina <http://www.iccd.beniculturali.it/index.php?it/572/la-catalogazione-mibact-2018>

#### **ATTIVITÀ DI INVENTARIAZIONE**

I fondi assegnati alle Soprintendenze a valere sul cap. 7952 p.g. 27 sono destinati unicamente alla:

- digitalizzazione dei registri cartacei di inventario patrimoniale dei beni archeologici, come da circolare congiunta DG-MU 42/2017, DG-ABAP 43/2017 e relativi allegati;
- ricognizione dei beni archeologici in consegna presso i depositi.

La nota della DG ABAP 23605 del 17/08/2017 prevede lo stanziamento di ulteriori fondi sul **cap.** 7952 p.g. 27 per la **sperimentazione del nuovo sistema di inventariazione patrimoniale a codice ternario/quaternario** per alcune Soprintendenze individuate come pilota, da effettuarsi esclusivamente attraverso il modulo MINP (ModuloINventariazionePatrimoniale); il modulo sarà disponibile tra le normative ICCD a partire dal 1 gennaio 2018, congiuntamente ai modelli di registri inventariali informatizzati, così come descritti nell'allegato 2 della circolare DG-ABAP 43/2017, e ulteriormente definiti nella circolare DG-ABAP/DG-MU 51 del 23/11/2017.

Le Soprintendenze che non individuassero progetti da realizzare nelle attività sopra citate riguardanti i beni archeologici e qualora ne ravvisassero la necessità, potranno richiedere, indicando le opportune motivazioni, di entrare nella sperimentazione del MINP 2.00, dedicata all'inventariazione dei lotti di

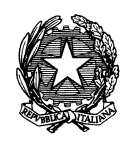

*Ministero per i Beni e leAttività Culturali*

ISTITUTO CENTRALE PER IL CATALOGO E LA DOCUMENTAZIONE

materiali; il modulo può infatti essere utilizzato come strumento di supporto per la ricognizione dei materiali non inventariati conservati nei depositi, previa autorizzazione congiunta di ICCD e DG ABAP.

### **MONITORAGGIO**

In considerazione dell'urgenza di procedere alla immediata sottoscrizione dei contratti di catalogazione non si richiede l'invio di un progetto da sottoporre a preliminare approvazione.

Si precisa tuttavia che l'Istituto ha l'incarico di gestire il monitoraggio degli avanzamenti del *Programma 2017* sul piano operativo in base alle assegnazioni finanziarie attribuite dalla Direzione Generale Archeologia , Belle arti e Paesaggio.

Ai fini quindi della rendicontazione delle schede prodotte rispetto ai fondi erogati, in previsione delle assegnazioni nel successivo anno finanziario, verranno effettuati periodicamente da parte di ICCD azioni di riscontro sulle attività di produzione sia sul piano della programmazione sia della realizzazione dei lavori. Le Soprintendenze dovranno necessariamente fornire i dati riguardanti i seguenti indicatori:

a) trasmissione del programma esecutivo dove sia indicato il rapporto fondi erogati/schede programmate e tipo di schede;

b) trasmissione, a contratti conclusi, del rapporto schede messe in lavorazione/schede verificate scientificamente.

Le distinte fasi esecutive saranno dirette dai funzionari responsabili degli uffici di catalogo, coadiuvati dalle tutor selezionate da ICCD per il collegamento tra l'Istituto e sedi territoriali.

La verifica dei risultati verrà effettuata congiuntamente dall'ICCD in accordo con il Servizio II e III della DG ABAP.

Per informazioni riguardanti aspetti tecnici e scientifici:

Normative e Beni archeologici: [marialetizia.mancinelli@beniculturali.it](mailto:marialetizia.mancinelli@beniculturali.it) 

Aspetti connessi ai Processi di catalogazione e inventariazione: [barbara.barbaro@beniculturali.it](mailto:barbara.barbaro@beniculturali.it)

Aspetti connessi al SIGECweb e Beni architettonici: [antonella.negri@beniculturali.it](mailto:antonella.negri@beniculturali.it)

Aspetti legati al monitoraggio e Beni storici artistici: [elena.plances@beniculturali.it](mailto:elena.plances@beniculturali.it)

#### IL DIRETTORE

(arch. Laura Moro)

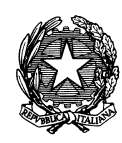

*Ministero per i Beni e leAttività Culturali* ISTITUTO CENTRALE PER IL CATALOGO

E LA DOCUMENTAZIONE

ALLEGATO 1

# **Lista dei contenitori fisici da lavorare suddivisi per Soprintendenza**

L'ICCD è a disposizione per fornire l'elenco dettagliato per province

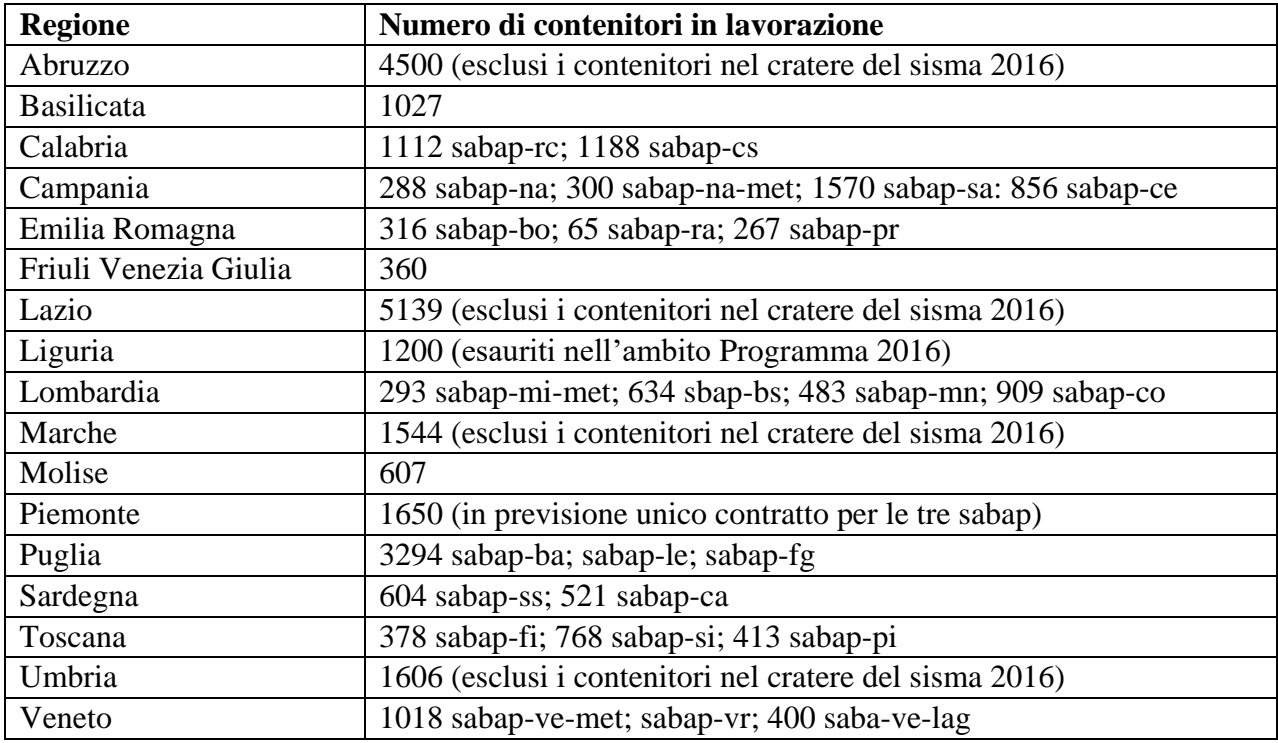

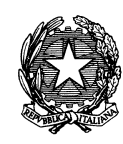

*Ministero per i Beni e leAttività Culturali* ISTITUTO CENTRALE PER IL CATALOGO

E LA DOCUMENTAZIONE

ALLEGATO 2

# **Indicazioni operative per la realizzazione delle campagne e delle attività nel SIGECweb in relazione agli obiettivi individuati per il** *Programma 2017*

All'apertura della campagna nel SIGECweb, per tutti i tipi di campagne di catalogazione, selezionare la voce *Programma di catalogazione 2017* nel menù a tendina del campo obbligatorio Progetto.

Per le campagne riguardanti l'inventariazione patrimoniale, che saranno esclusivamente di digitalizzazione, selezionare la voce *Inventario 2018.*

**1.** Verifica e implementazione di schede di contenitore fisico (CF) collegate a beni storico-artistici

- le Soprintendenze si dovranno mettere in contatto con ICCD e concordare le modalità di accesso alle attività dedicate sul SIGEweb dove sono già caricate le schede, in alcune parti già compilate e contenenti i collegamenti alle schede di bene mobile. Sarà necessario verificare ed eventualmente integrare le informazioni nei campi obbligatori e valorizzare i campi che presentano la stringa "NR" (non rilevabile), controllare la denominazione e l'indirizzo, allegare almeno una immagine rappresentativa del contenitore e compilare i campi della georeferenziazione;
- **2.** Creazione di schede di contenitore fisico (CF) collegate e a beni archeologici
	- i contenitori di beni archeologici già creati in automatico potrebbero non esaurire le necessità di mappatura dei luoghi di conservazione dei beni sul territorio, pertanto potranno essere create nuove schede secondo le necessità riscontrate.

**3.** Digitalizzazione/revisione/catalogazione di schede A (beni architettonici)

- si dovrà procedere prioritariamente al censimento del materiale cartaceo presente negli archivi ancora da digitalizzare;
- prima di procedere a nuova catalogazione deve essere verificata l'esistenza in VIR di schede relative ad immobili architettonici provenienti da altre banche dati (Carta del Richio e Beni Tutelati) che non hanno un corrispettivo nella banca dati del Catalogo e quindi prive di NCT;
- dal menù di Gestione dell'Amministratore, selezionando "riepilogo dati VIR", è possibile importare le schede direttamente da VIR, attribuendo alla scheda proveniente da BT o CdR automaticamente il numero di catalogo;
- il paragrafo della georeferenziazione deve essere obbligatoriamente compilato, inserendo le coordinate x e y secondo il sistema di riferimento WGS 84, convertendo eventualmente coordinate descritte con altri sistemi di riferimento nelle schede cartacee.

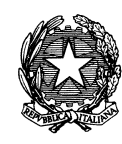

*Ministero per i Beni e leAttività Culturali*

ISTITUTO CENTRALE PER IL CATALOGO E LA DOCUMENTAZIONE

- **4.** Schedatura e catalogazione dei beni mobili ricoverati nei depositi temporanei (solo per le Soprintendenze che operano nei territori colpiti dal sisma del 2016)
	- le attività di catalogazione potranno essere precedute da una preventiva archiviazione informatica dei beni contenuti nei depositi secondo le direttive dell'ISCR in accordo con l'ICCD competente;
	- tale censimento rappresenterà la base per la nuova catalogazione dei beni recuperati privi di NCTN, o per la revisione di schede già presenti in banca dati e da aggiornare.
- **5.** Digitalizzazione dei registri cartacei di inventario relativi a beni archeologici
	- per le modalità per l'acquisizione in digitale dei registri cartacei e per la denominazione dei file si rimanda alla circolare congiunta DG-MU 42/2017, DG-ABAP 43/2017 e relativi allegati;
- **6.** Ricognizione dei depositi archeologici

 $\overline{a}$ 

- come strumento per la ricognizione dei depositi archeologici è disponibile tra le normative ICCD la scheda TMA 3.00 o MODI 4.00.
- **7.** Inventariazione patrimoniale tramite l'utilizzo del MINP (ModuloINventariazionePatrimoniale) e sperimentazione del sistema di inventariazione a codice quaternario (solo per le Soprintendenze pilota)
	- per l'inventariazione patrimoniale è disponibile in "altre normative" il MINP 1.00 (da gennaio 2018) come da disposizioni della circolare DG 43/2017 e 51/2017;
	- il sistema a codice ternario deve essere utilizzato unicamente per l'acquisizione in patrimonio dei soli **oggetti singoli** tramite il MINP 1.00 e riversato nel registro informatizzato appositamente predisposto;
	- il sistema a codice quaternario deve essere utilizzato unicamente per **i lotti di materiali** tramite il MINP 2.00 (solo per gli Istituti in sperimentazione) e riversato nel registro informatizzato appositamente predisposto;
	- si raccomanda di creare preventivamente gli Authority file collegabili ai moduli relativi agli scavi e alle ricognizioni da cui provengono i materiali. Gli Authority file dovranno essere in versione DSC 4.00 per permettere la georeferenziazione dello scavo o RCG 4.00 per le ricognizioni; il codice univoco DSCH o RCGH è formato da otto cifre, di cui le prime quattro dovranno indicare il codice catastale del comune<sup>1</sup> in cui si trova lo scavo o è stata effettuata la ricognizione, seguito dal numero progressivo che identifica lo scavo o la ricognizione in quel comune; la lista degli scavi e delle ricognizioni è gestita localmente e univocamente da ogni Ente competente (es. di codice univoco: D9690001);

<sup>&</sup>lt;sup>1</sup> Elenco dei codici e delle denominazioni delle unità territoriali <https://www.istat.it/it/archivio/6789>

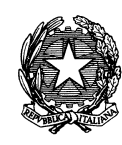

*Ministero per i Beni e leAttività Culturali*

ISTITUTO CENTRALE PER IL CATALOGO E LA DOCUMENTAZIONE

- In caso di inventariazione di **lotti di materiali** conservati in cassette o buste, i reperti dovranno essere suddivisi per materia e/o classe e potranno essere conteggiati anche considerando degli intervalli di valori ( > 50; tra 50-100; tra 100-150; ecc); sarà utile anche indicare il volume delle cassette specie se modulari;
- i moduli dovranno essere esportati, anche massivamente, in formato xml dal riepilogo dati del SIGECweb, e importati nei registri informatizzati in formato di foglio elettronico, già preimpostati e mappati sui campi del MINP, e i cui modelli sono scaricabili sul sito dell'ICCD (da gennaio 2018);
- una "macro" è stata già predisposta per l'importazione dei moduli nel registro informatizzato; cliccando sul tasto F5 è possibile importare i file dal formato xml e valorizzare automaticamente le colonne obbligatorie del registro; su un foglio separato è possibile visualizzare i totali dei valori delle stime per ogni codice descrizione sec del modello 15;
- si raccomanda di gestire separatamente i registri per gli oggetti singoli (codice ternario) da quello per lotti (codice quaternario); i registri a codice quaternario sono infatti da ritenersi idealmente ad esaurimento, ogni qual volta oggetti singoli vengono estratti dai contenitori, (per esempio dopo essere stati ricomposti a seguito di un restauro) e inventariati singolarmente entrando tutti a far parte del registro a codice ternario. Il registro a codice ternario e da ritenersi quindi sempre in "aumento" e quello a codice quaternario, potenzialmente in "diminuzione" (a contenitore svuotato). Qualora nelle cassette fossero già presenti oggetti precedentemente inventariati, nel campo note del paragrafo UB del MINP andrà segnalata la loro presenza, senza che la stima complessiva del lotto di materiali cambi di valore (come indicato nella circolare DG ABAP 51/2017).

L'Istituto intende promuovere una giornata di incontro per la prima metà di gennaio 2018 nel corso della quale saranno chiarite sul piano esecutivo le linee procedurali sopra esposte.